Le cahier de vacances des sysadmin es

{Cryptolove}

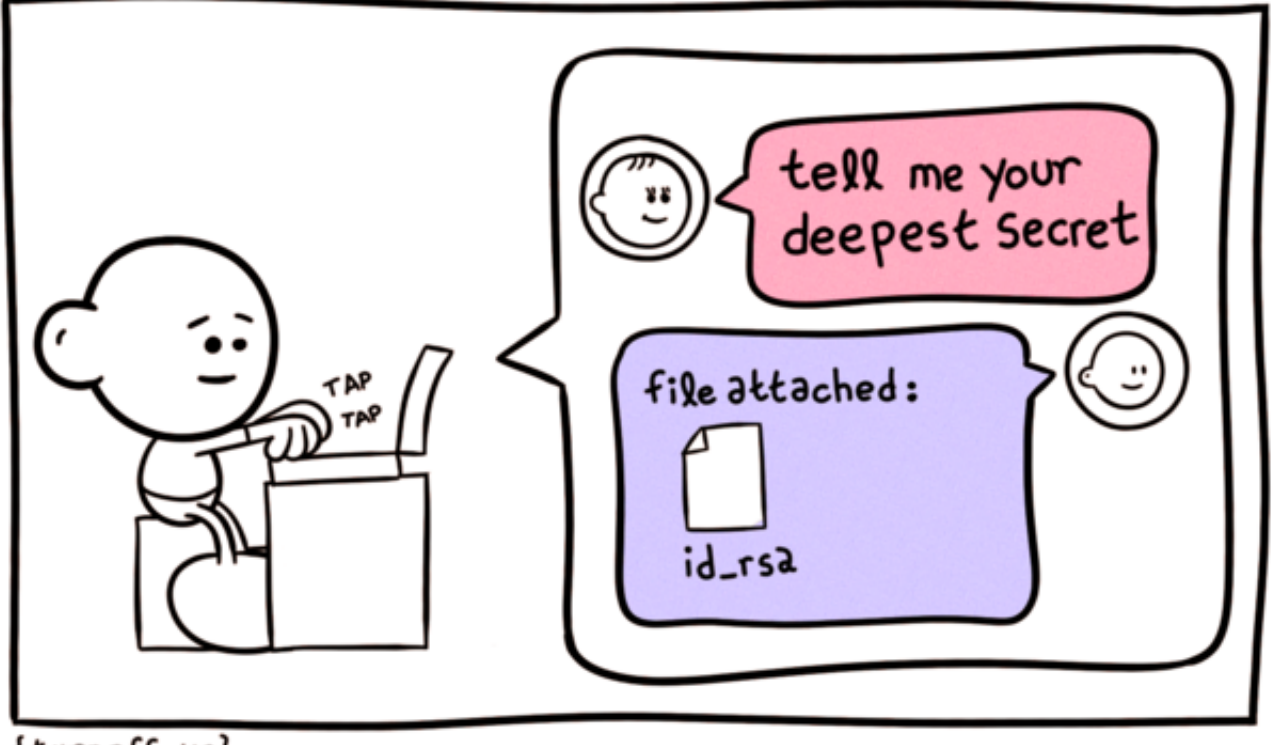

{turnoff.us}

(note : envoyer sa clef secrète SSH à l'enseignant e

Alice souhaite envoyer un message chiffré à Bob et veut que lui seul puisse le déchiffrer. Quelle clef doit-elle utiliser ? Entoure la bonne réponse :

sa clef publique sa clef secrète la clef publique de Bob la clef secrète de Bob

Ne cherche pas la réponse sur le web, avec un peu de réflexion tu te rendras compte qu'une seule possibilité s'impose.

Bob a reçu le message chiffré d'Alice et veut le déchiffrer. Quelle clef doit-il utiliser ? Entoure la bonne réponse :

sa clef publique sa clef secrète la clef publique d'Alice la clef secrète d'Alice

Ne cherche pas la réponse sur le web, avec un peu de réflexion tu te rendras compte qu'une seule possibilité s'impose.

Un milliardaire veut transmettre une ordre de virement à sa banque. Quelle clef doit-il utiliser pour signer cet ordre (et prouver que c'est bien lui qui l'a émis) ? Entoure la bonne réponse :

sa clef publique sa clef secrète la clef publique de la banque la clef secrète de la banque

Ne cherche pas la réponse sur le web, avec un peu de réflexion tu te rendras compte qu'une seule possibilité s'impose.

La banque veut vérifier que l'ordre de virement provient bien du milliardaire. Quelle clef doit-elle utiliser pour vérifier la signature de l'ordre de virement ? Entoure la bonne réponse :

sa clef publique sa clef secrète la clef publique du milliardaire la clef secrète du milliardaire

Ne cherche pas la réponse sur le web, avec un peu de réflexion tu te rendras compte qu'une seule possibilité s'impose.

Une espionne verte veut intercepter et modifier le message qu'un espion jaune a envoyé à la base jaune après l'avoir signé et chiffré. Quelles clefs l'espionne verte doit-elle se procurer ? Entoure les bonnes réponses :

sa clef publique sa clef secrète la clef publique de la base verte la clef secrète de la base verte la clef publique de l'espion jaune la clef secrète de l'espion jaune la clef publique de la base jaune la clef secrète de la base jaune

{Bachdoors}

Meanwhile, at Linus Torvald's house...

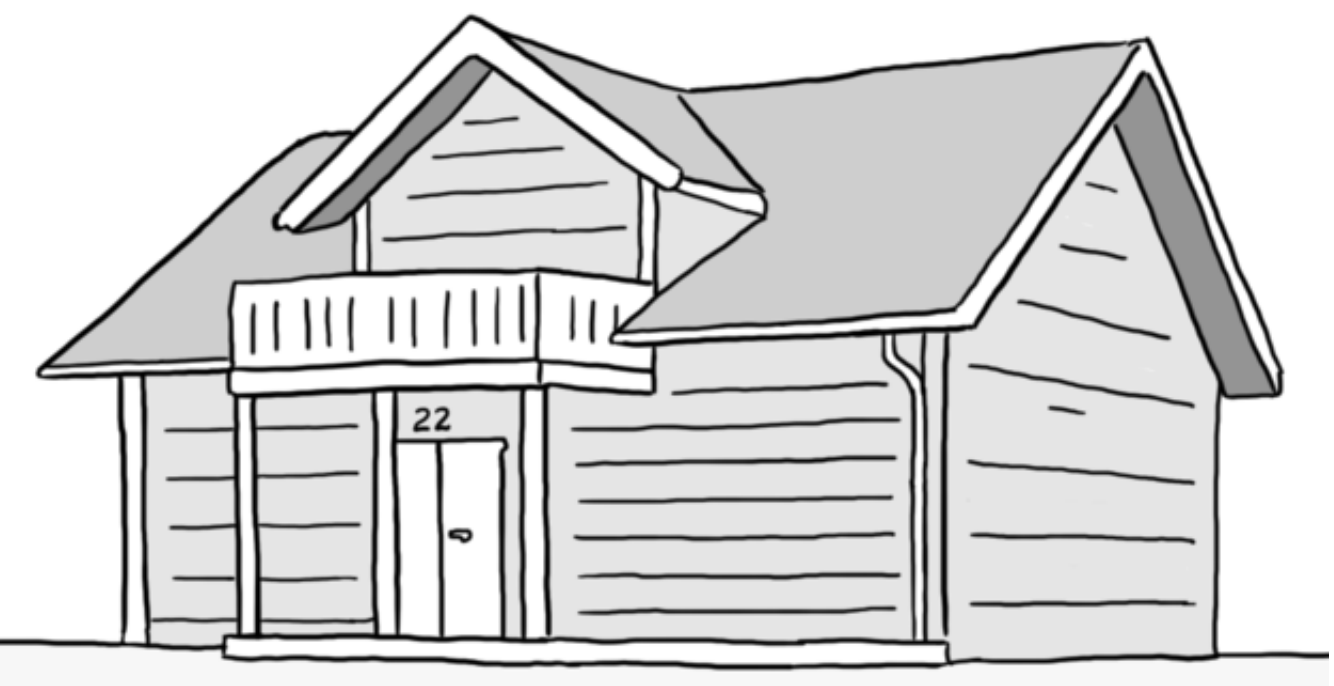

Daniel Stori {turnoff.us}

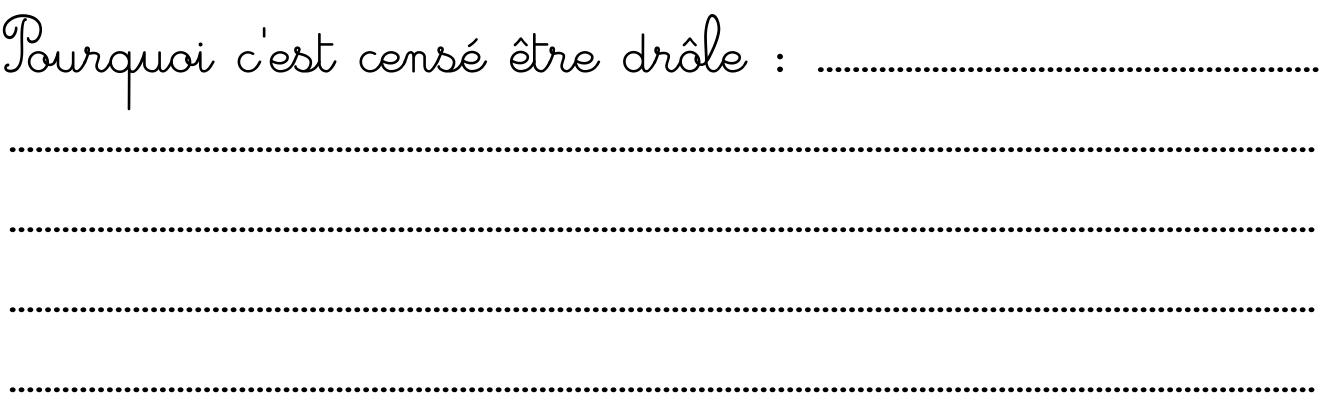

Relie chaque service à son port d'écoute usuel (le fichier /etc/services peut être utile)

**SSH □** (shell distant) **o 22 o 25 o 53 o 80 o 123 o 443 HTTPS □** (web chiffré) **DNS □** (nom de domaine) **HTTP □** (web) **SMTP □** (email) **NTP □**

(heure)

{Gamification}

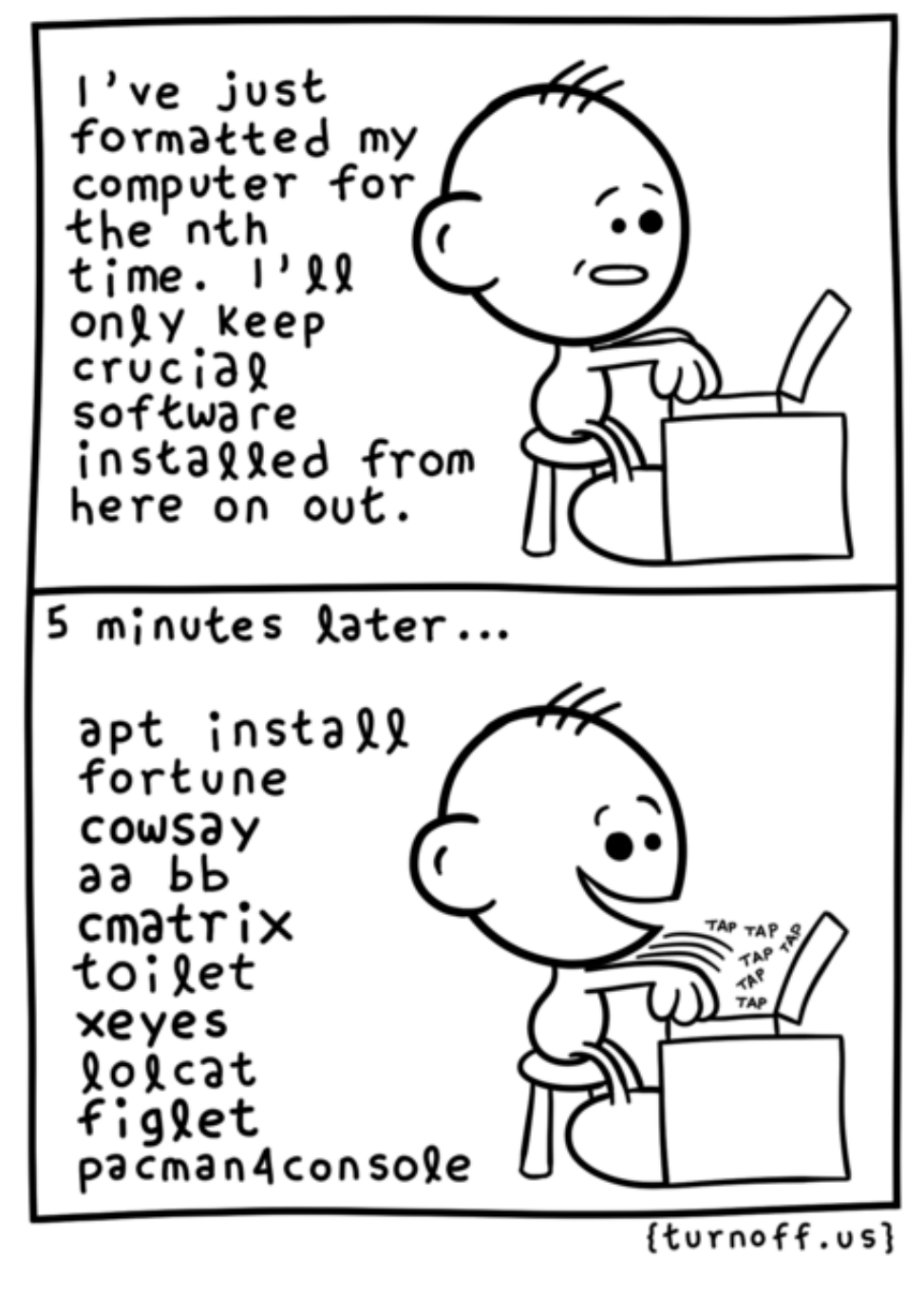

Pourquoi c'est censé être drôle: 

Relie chaque copie d'écran à son paquet

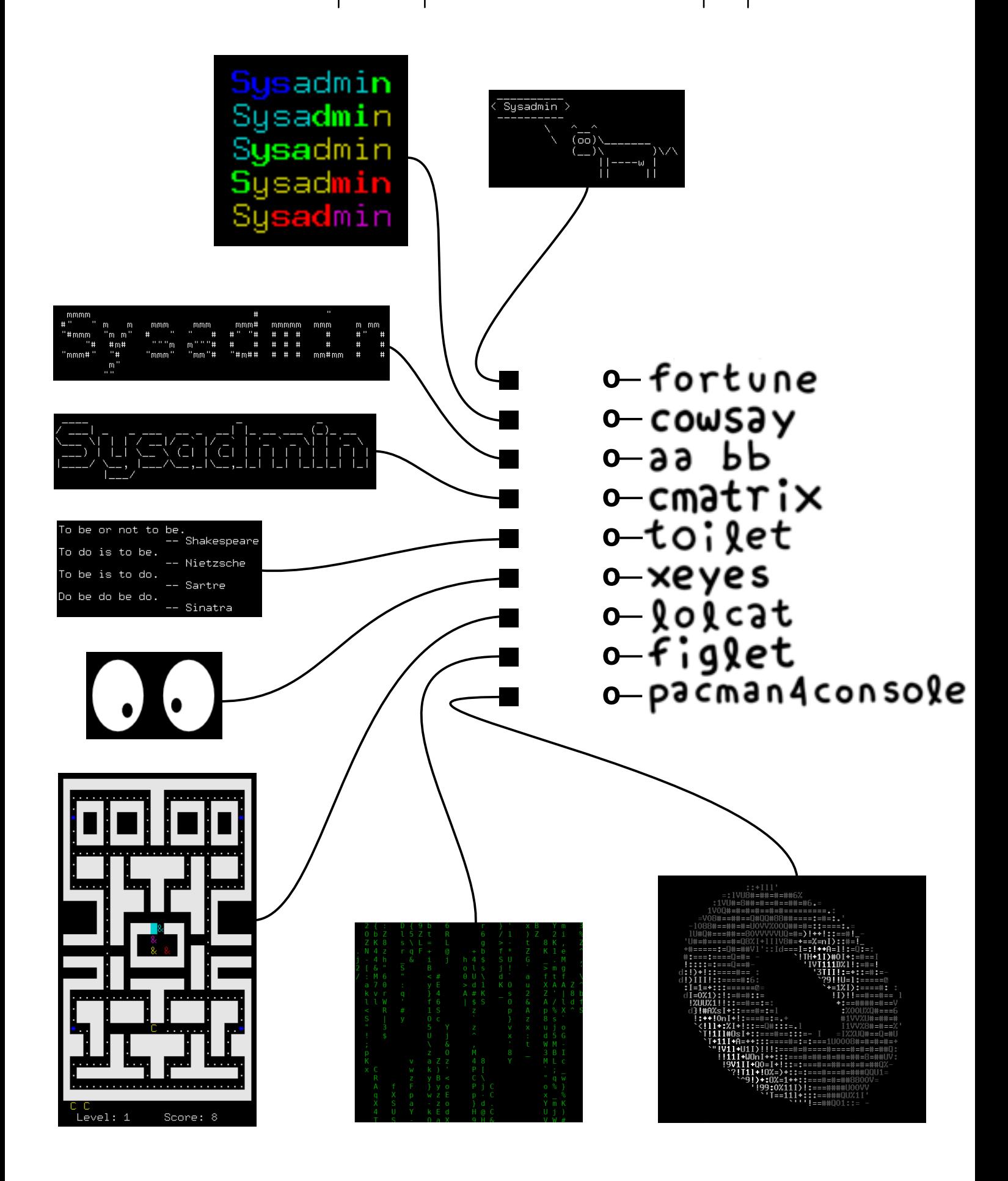

Quelle combinaison de commandes a bien pu donner une telle copie d'écran ?

Jll gementalbeatiloma ant fall itikazy I. Stoczalow

Entoure la bonne réponse :

**fortune > /dev/null && cowsay figlet || lolcat**

**cowsay <(figlet -f ivrit <(lolcat <(fortune)))**

**fortune | figlet -f script -w 140 | cowsay -n | lolcat**

**cowthink 'lolcat <(fortune | figlet -f big)'**

En supposant que la commande fortune tire un épigramme de façon uniforme et indépendante des épigrammes déjà tirés, comment estimer le nombre d'épigrammes disponibles sur votre système en utilisant uniquement la commande fortune sans option et sans regarder dans /usr/share/games/fortunes/ ? (question difficile)

ctrinity s'est échapée de cmatrix<br>et a pu se procurer les plans des labyrinthes de pacman4console

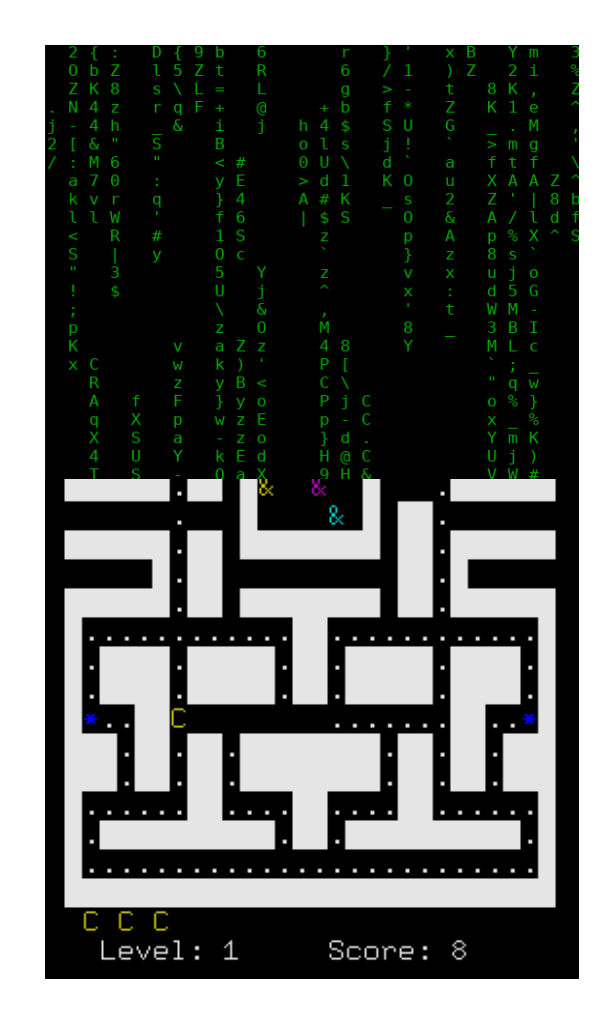

Dans quel répertoire les a-t-elle trouvés :

(indication : regarder l'option -I<br>de la commande dpkg)

Grâce à ces plans, ctrinity peut<br>enfermer les fantômes esperluettes de pacman4console dans leur enclos

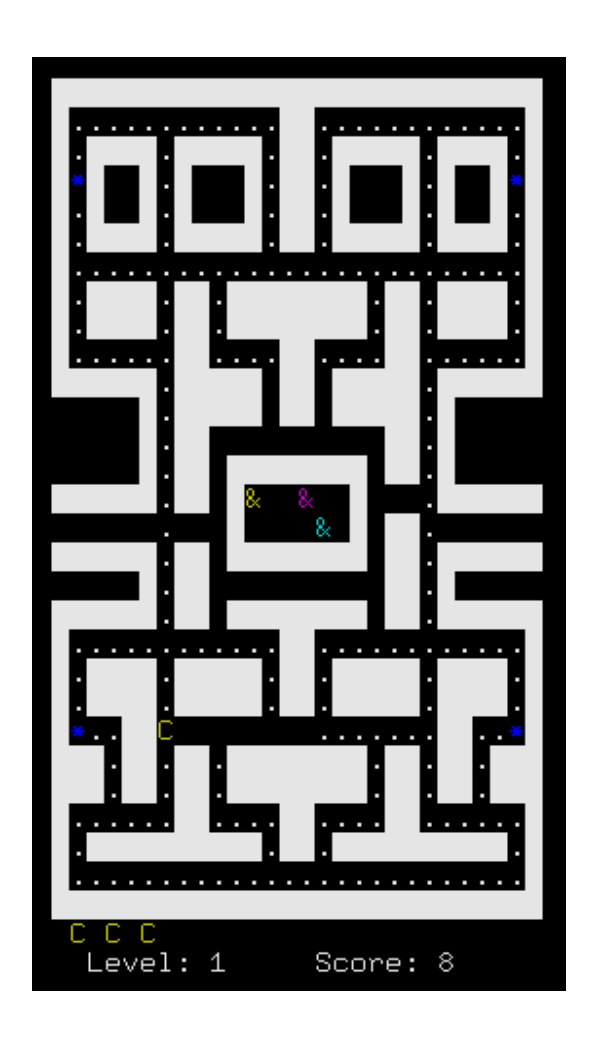

Quelle commande a-t-elle invoquée :

丑

Mais csmith débarque à son tour et libère les fantômes esperluettes en dégommant tous les murs

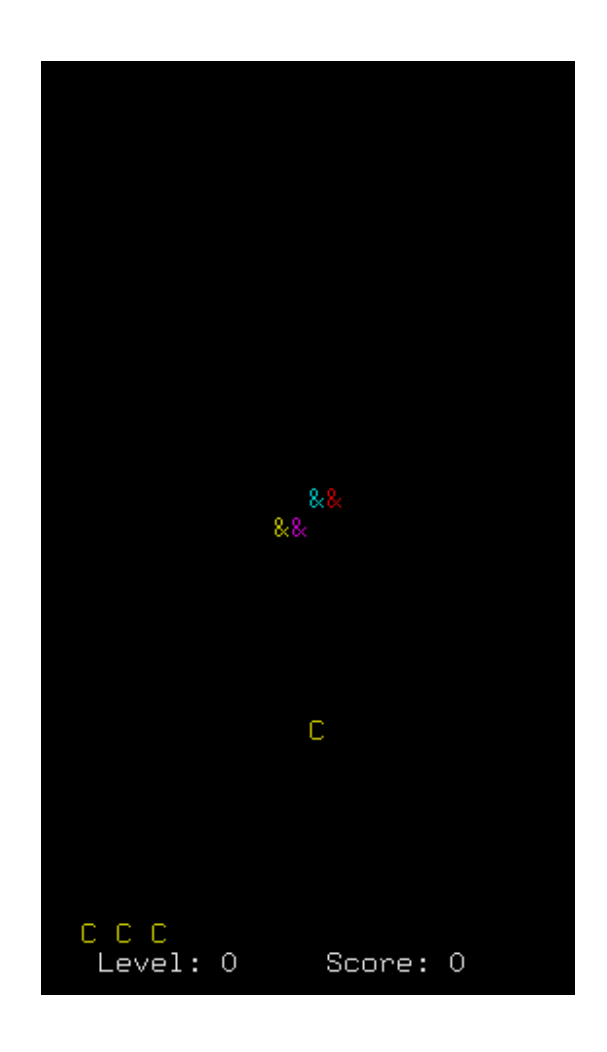

Quelle commande a-t-il invoquée :

**#**.......................................................................................................................................

cmorpheus tente alors de sauver les meubles et lance une poignée de pilules bleues

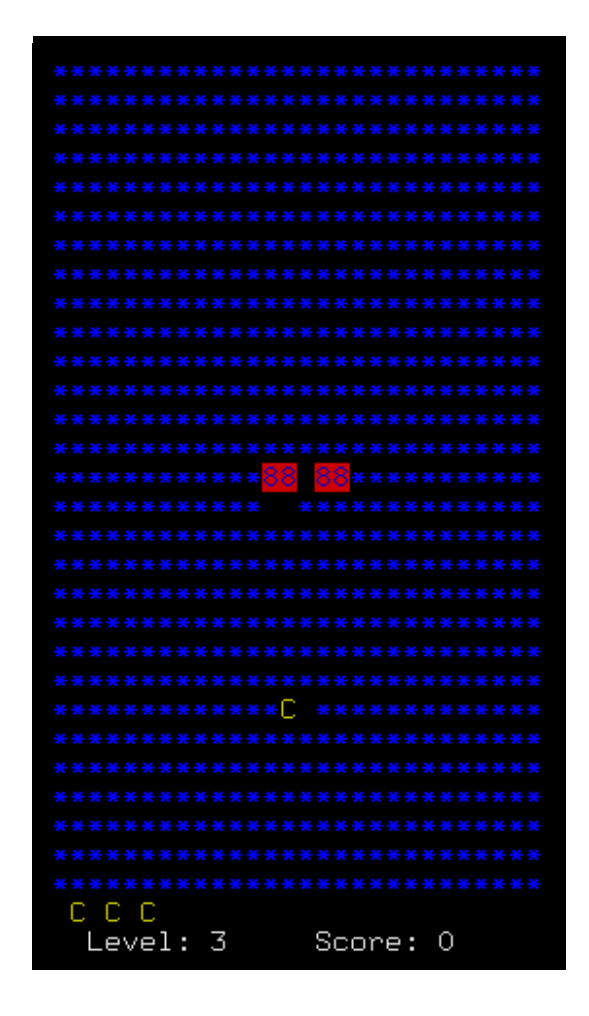

Quelle commande a-t-il invoquée :

 $\#$ 

## Combat bien futile, puisqu'à la fin c'est encore xeyes qui bouffe tout le monde

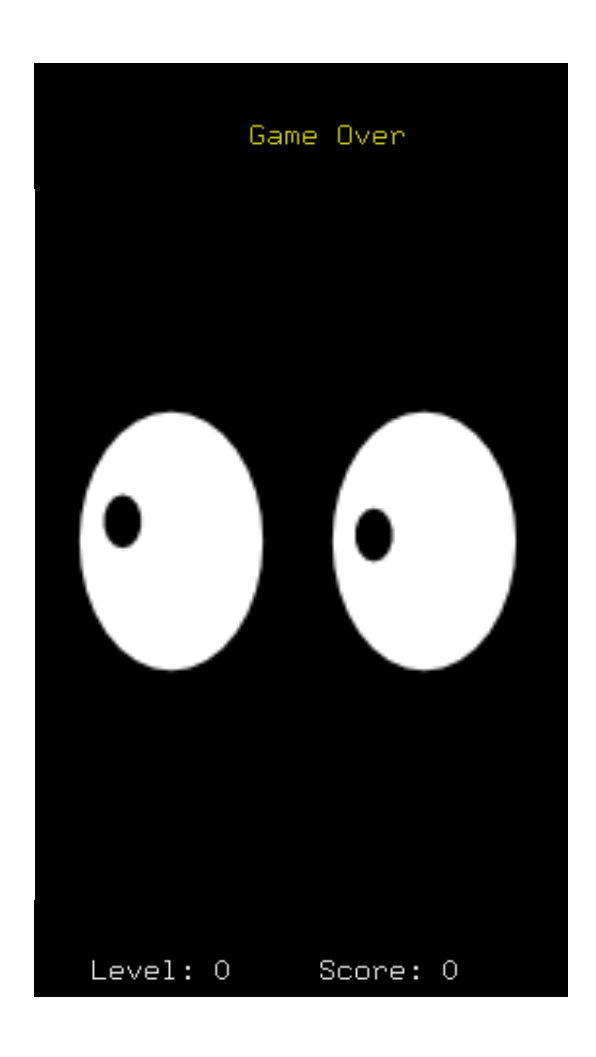

Fin du game.

{Binary}

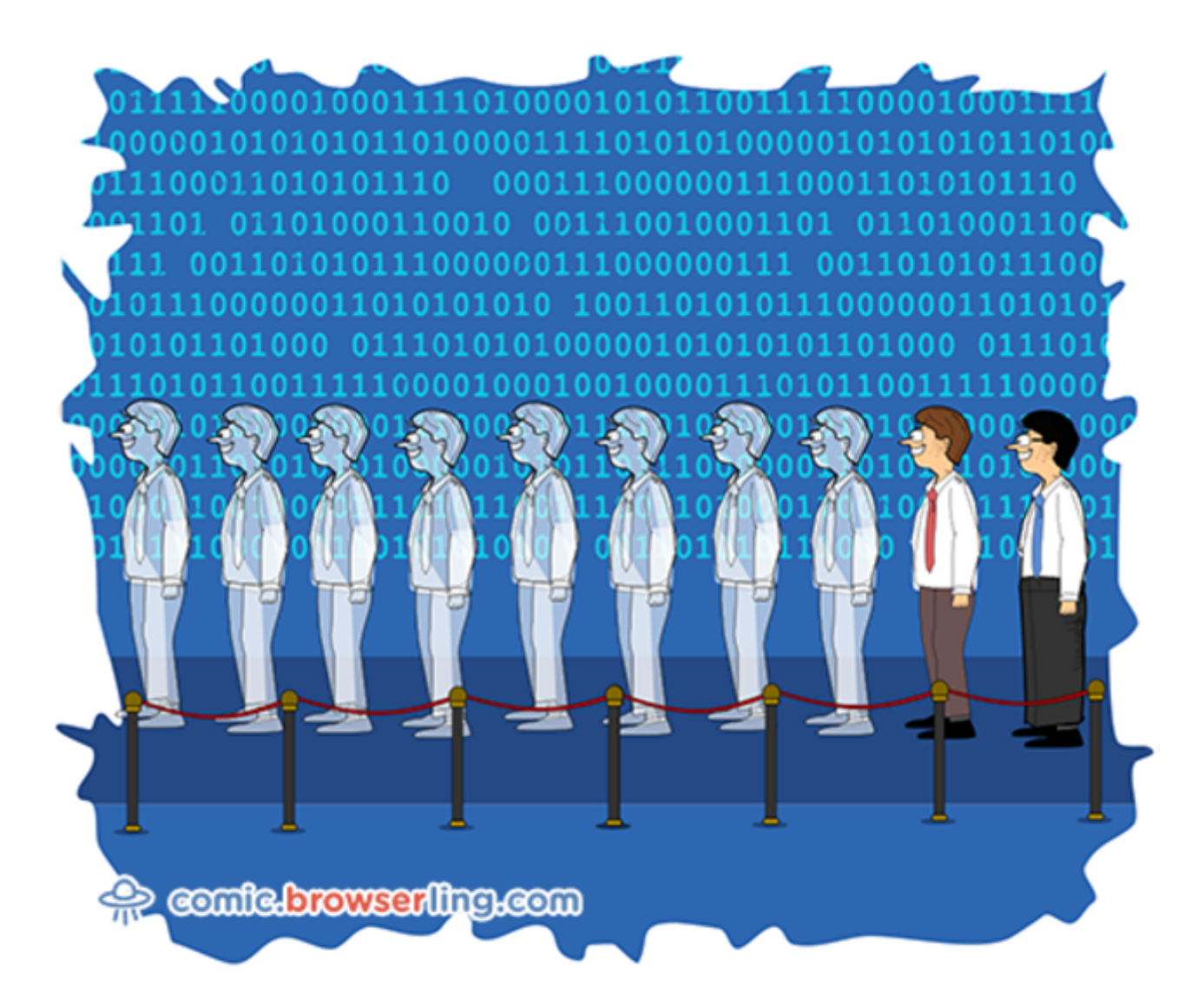

There are only 10 types of people in the world: Those who understand binary, and those who don't.

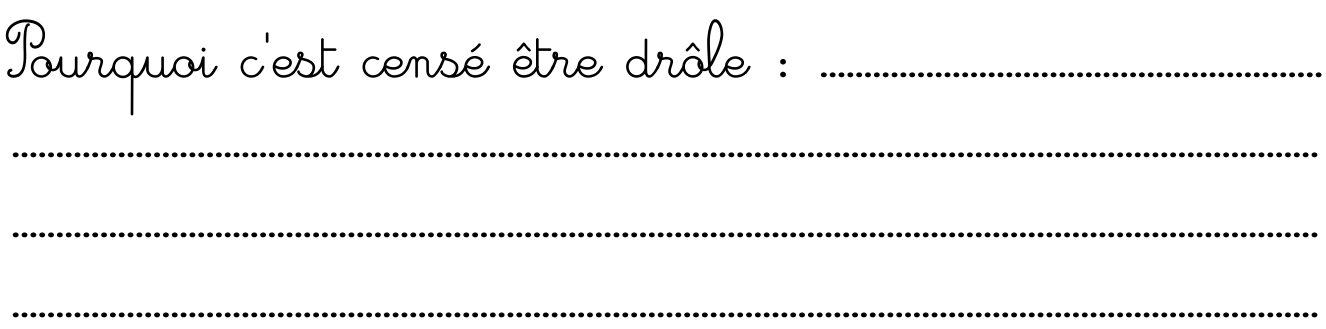

Complète la table de multiplication

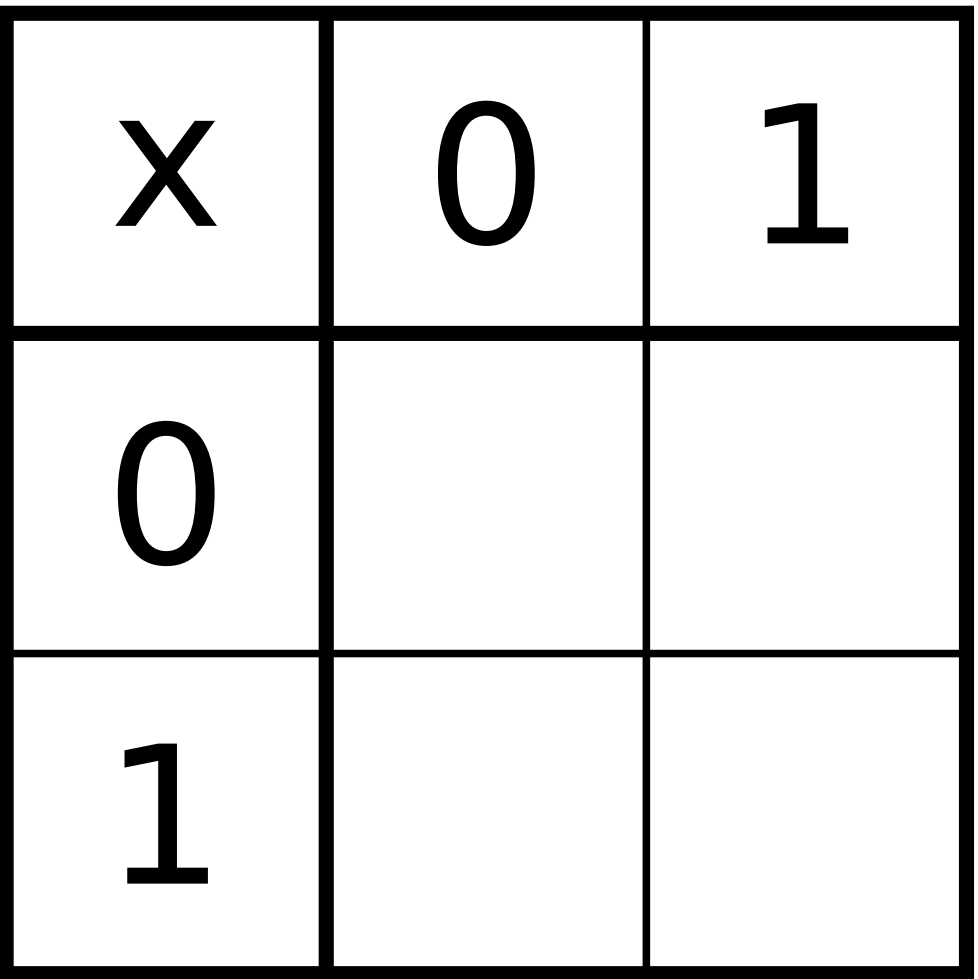

Et dire qu'en décimal il y'a 25 fois plus de cases!

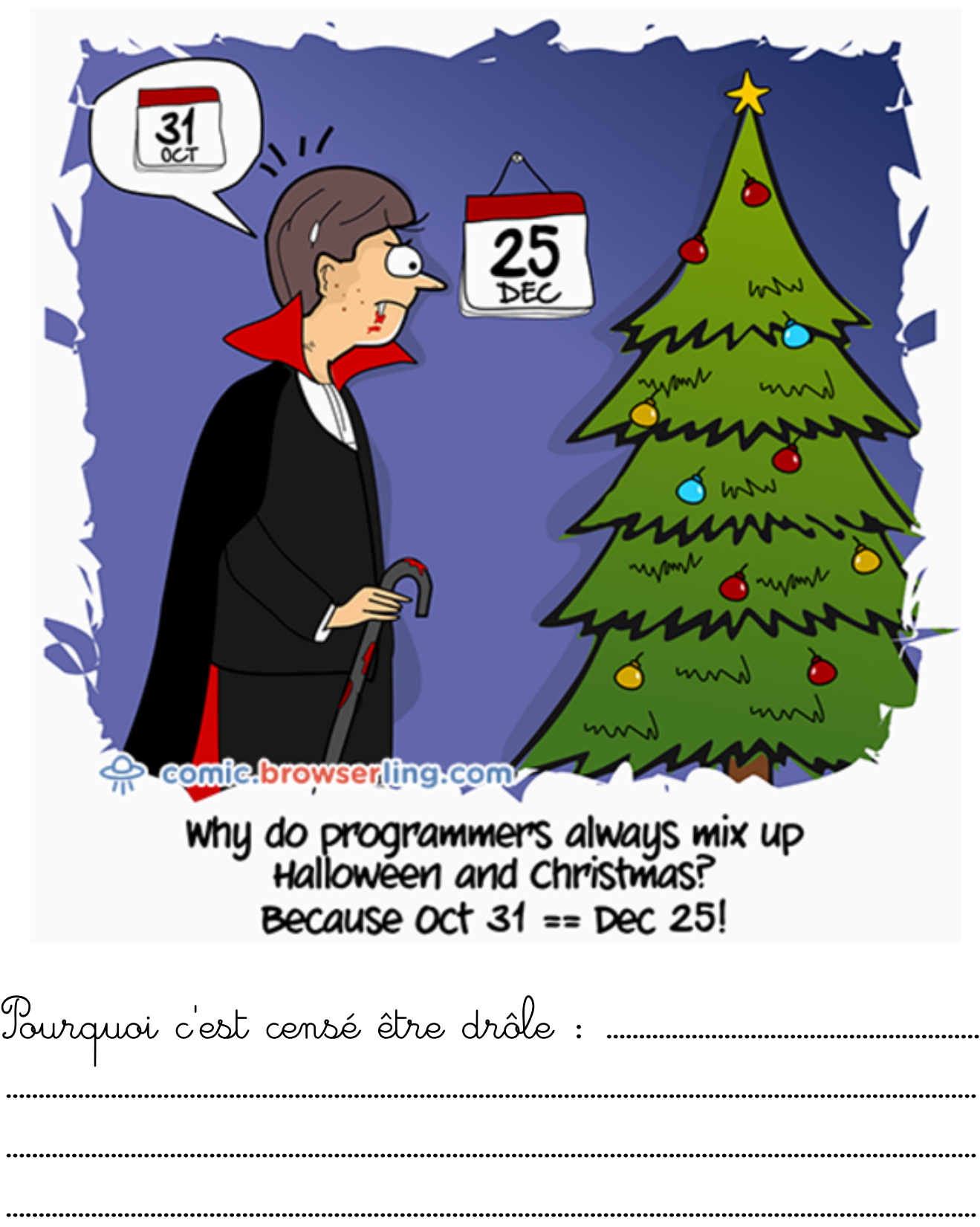

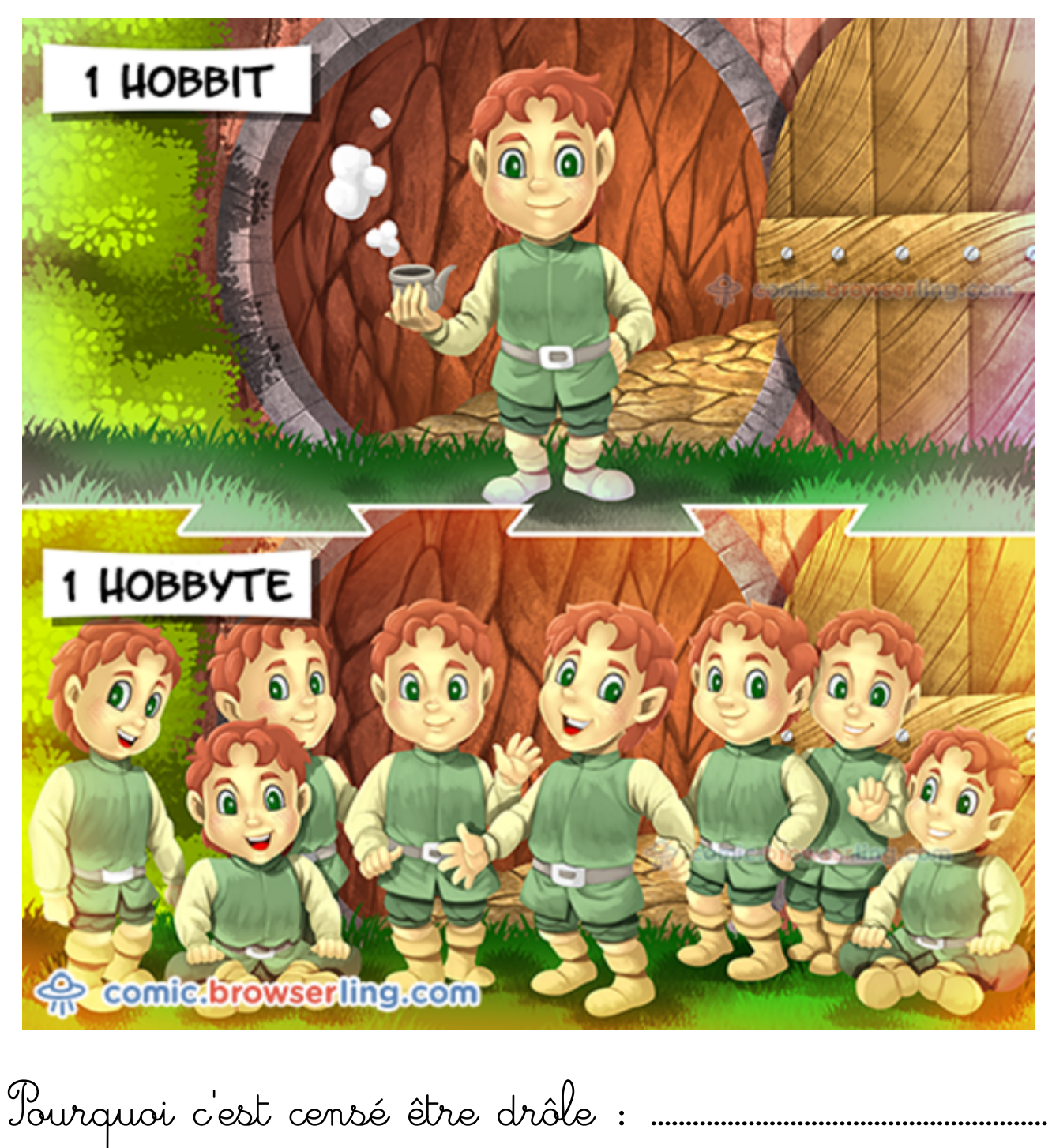

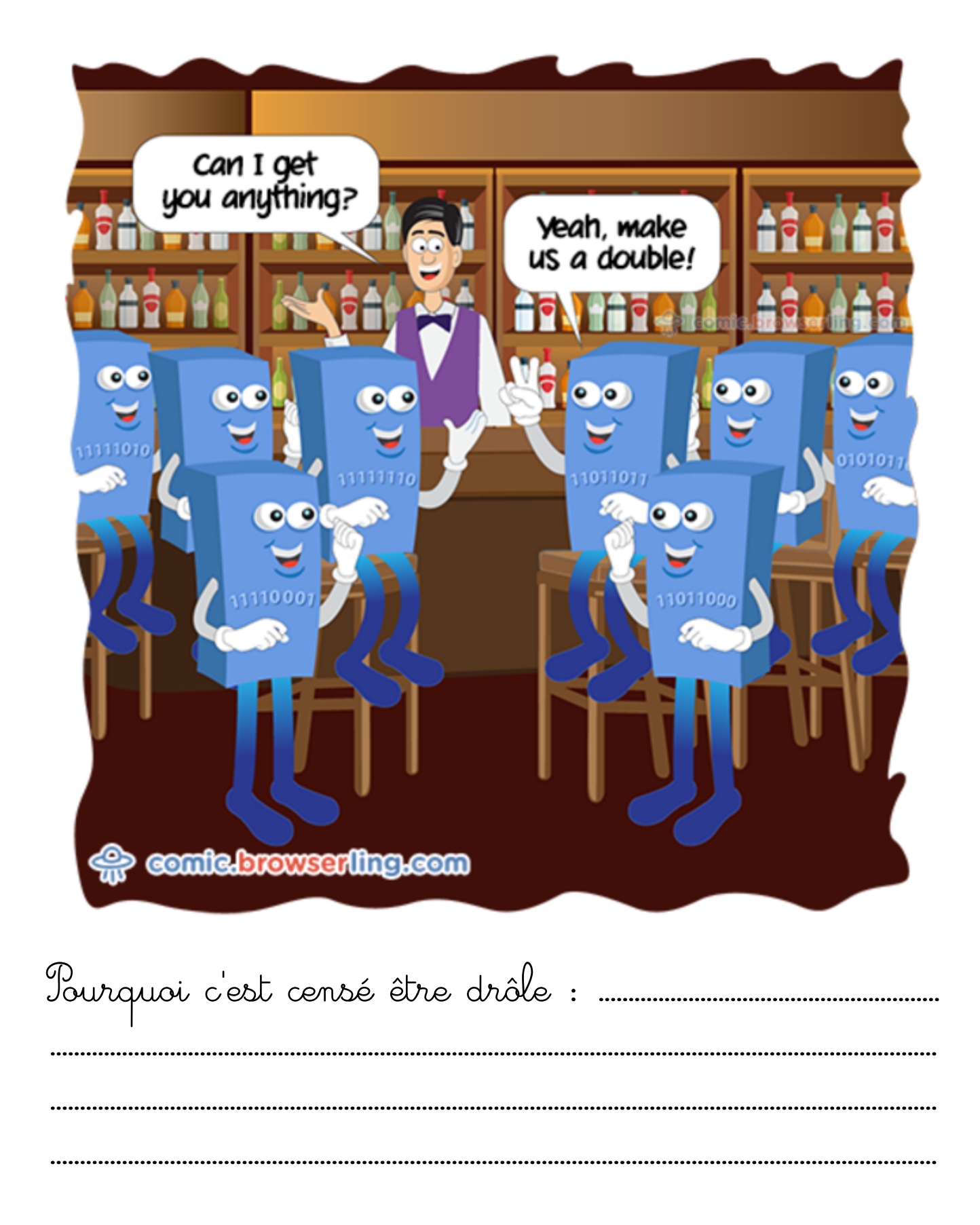

{Heptakosioiheptekontaheptaphobie}

Quand je surprends un exploitant faire un chmod -R 777

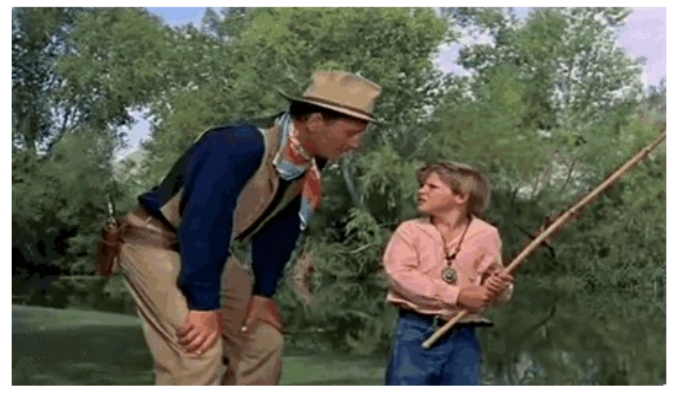

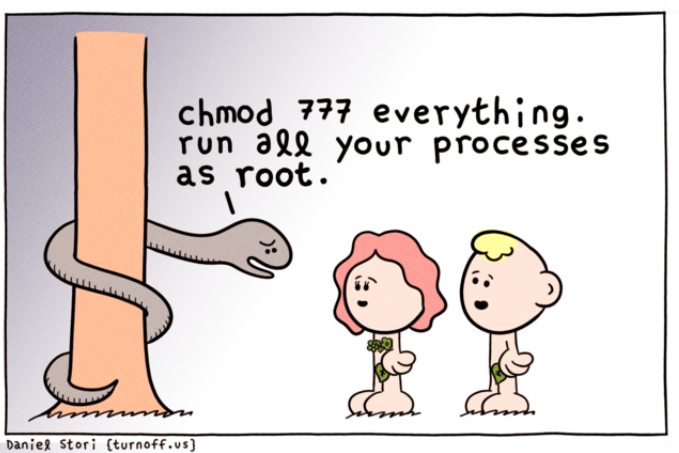

(copie d'écran du site "les joies du sysadmin")

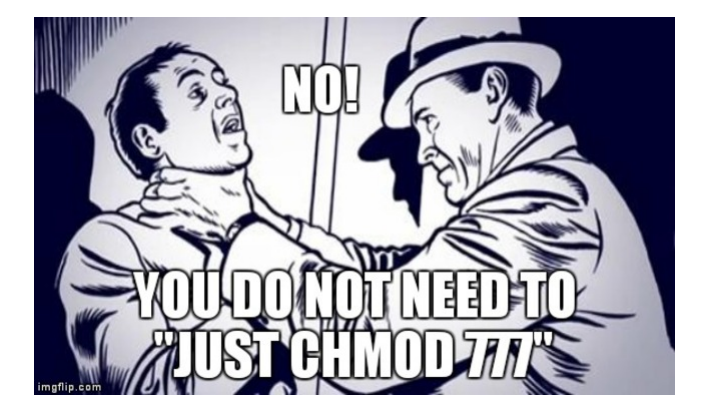

(mème d'origine inconnue)

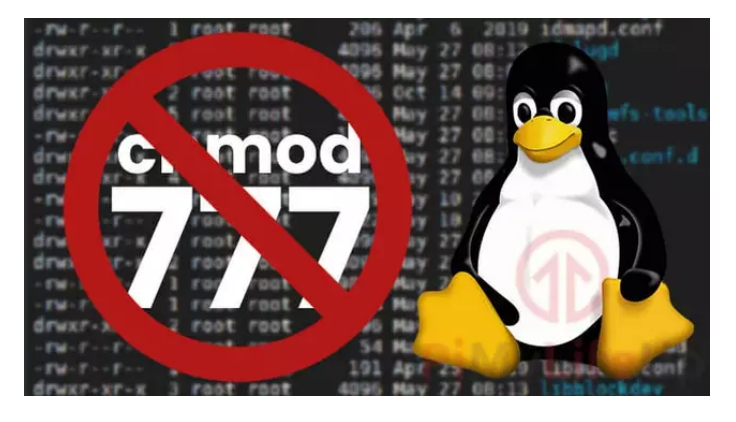

(https://pimylifeup.com/chmod-777/)

Pourquoi chmod 777 pose-t-il un problème : ..........

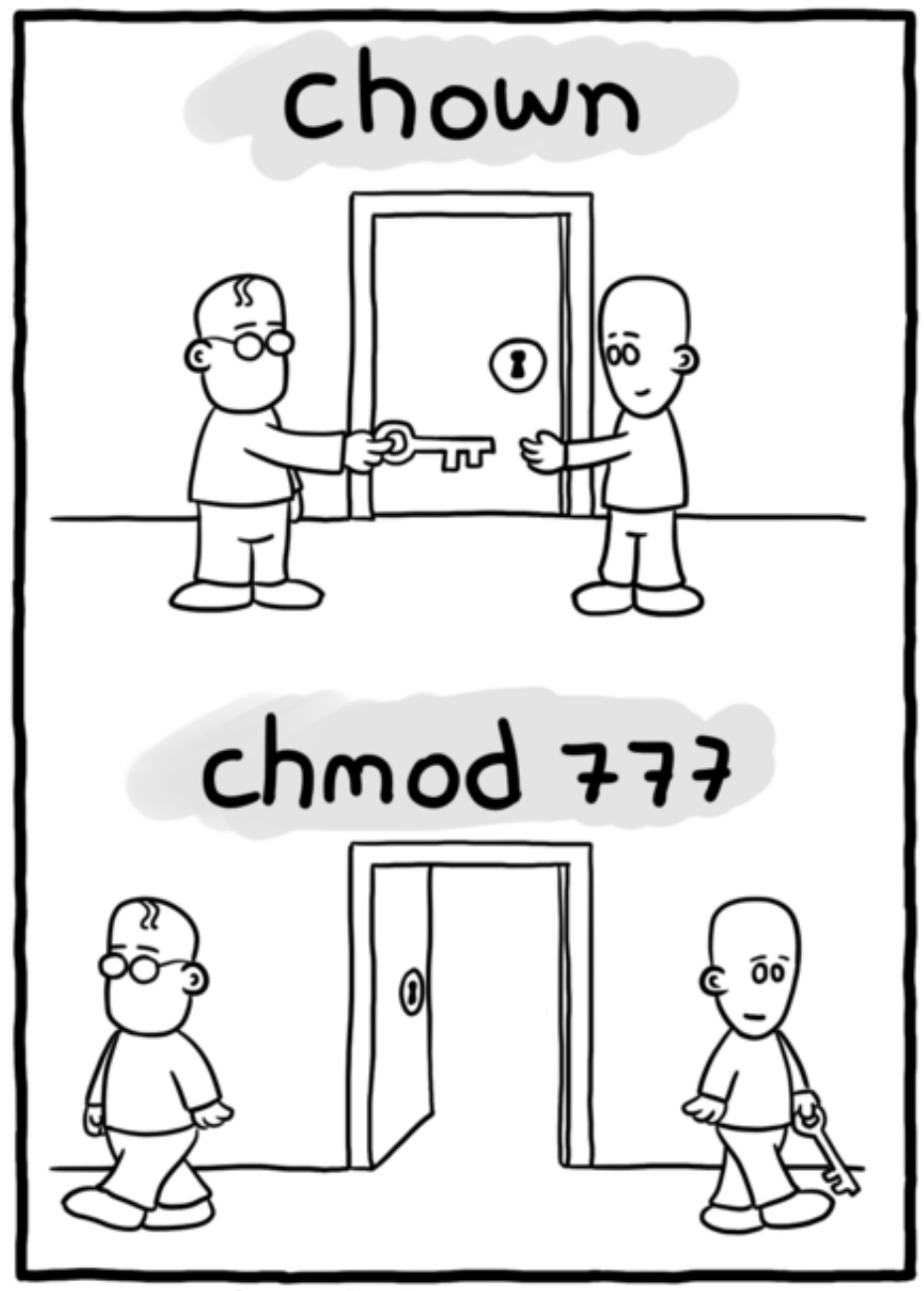

Daniel Stori {turnoff.us}

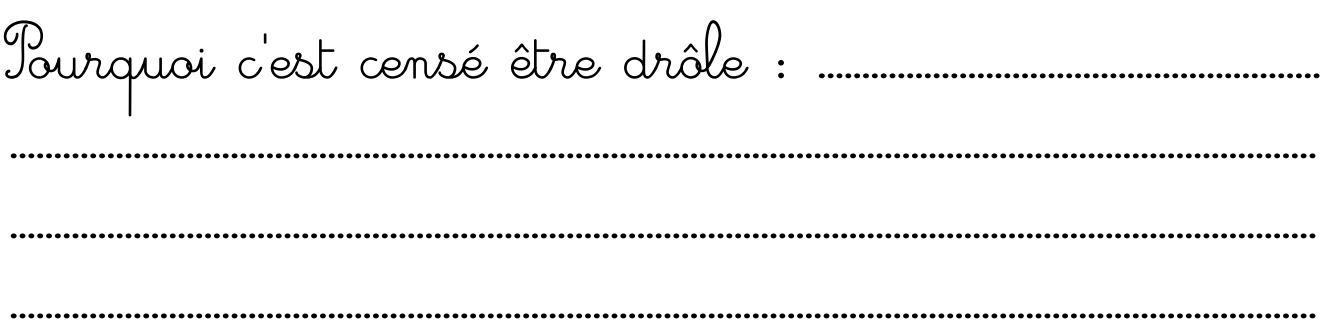

g The revolution<br>G of machineshas<br>begun . Bow to<br>I me ?⁄ mmm... could you<br>type 'chmod +x', ?<br>on revolution.sh? 0  $\Omega$ daniel stori {turnoff.us} Pourquoi c'est censé être drôle: 

Les dessins proviennent des sites https://turnoff.us/ https://comic.browserling.com/ http://nojhan.free.fr/IMG/png/mascottes\_2.png Par héritage, ce cahier de vacances est distribué sous licence BY-NC-SA La police cursive provient de http://lps13.free.fr/contenu/construire/polices.htm